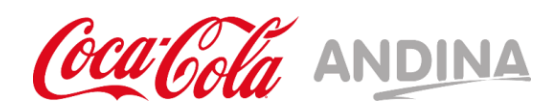

## **INSTRUCTIVO DE PARTICIPACIÓN REMOTA EN JUNTA ORDINARIA DE ACCIONISTAS DE EMBOTELLADORA ANDINA S.A.**

## **INTRODUCCIÓN**

Conforme ha sido informado a la Comisión para el Mercado Financiero, el Directorio de Embotelladora Andina S.A. ("Andina" o la "Sociedad"), aprobó la realización de la Junta Ordinaria de Accionistas de la Sociedad a celebrarse el próximo 20 de abril de 2023 (en adelante la "Junta"), en las oficinas de la Sociedad ubicadas en Av. Miraflores N°9153, Renca, Santiago, a través de la plataforma de participación remota proporcionada por el Instituto de Directores de Chile. Tanto los accionistas, como todas las demás personas que por ley o por cualquier otra razón deban asistir a la Junta, podrán participar y votar a distancia mediante el uso de medios tecnológicos y sin encontrarse físicamente reunidos.

Dichos medios tecnológicos permitirán la participación a distancia de todos los accionistas, y garantizarán los principios de simultaneidad y secreto de las votaciones que se efectúen en la misma.

De esta manera, los accionistas de la Sociedad podrán asistir a las Junta de manera remota, todo ello en el marco de lo dispuesto en la Norma de Carácter General N°435 y en el Oficio Circular N°1141 de la Comisión para el Mercado Financiero y en concordancia con lo dispuesto en el presente instructivo:

## **CALIFICACIÓN DE PODERES Y REGISTRO**

Los accionistas que sean personas naturales y deseen actuar por sí mismas, se encontrarán automáticamente registrados en la plataforma de Junta de Accionistas remota.

En el caso de los accionistas personas naturales que actuarán por medio de apoderados o representantes, así como también en el caso de los accionistas que sean personas jurídicas, la Sociedad agradecerá a los señores accionistas que deseen participar en la Junta enviar, antes de las **10:00 horas del día 20 de abril de 2023**, un correo electrónico a la casilla [juntas@iddc.cl,](mailto:juntas@iddc.cl,) **idealmente hasta las 16:00 horas del día anterior a la Junta**, adjuntando los siguientes antecedentes:

1) En caso de accionistas que sean personas naturales, que actuarán por medio de apoderados o representantes:

- a) Copia por ambos lados de la cédula de identidad vigente del accionista y del apoderadoo representante que actuará en la Junta;
- b) El poder para comparecer en la Junta, que se encuentra disponible en el sitio web de la Sociedad, [www.koandina.com](http://www.koandina.com/) completo; y,
- c) El correo electrónico del representante del accionista.

2) En caso de accionistas que sean personas jurídicas, que actuarán por medio de apoderados o representantes:

- a) Copia por ambos lados de la cédula de identidad vigente, de:
	- i. él o los representantes legales de la persona jurídica con facultades de delegar su representación para la participación en la Junta, y;
	- ii. del apoderado o representante que participará en la Junta en representación del accionista persona jurídica.
- b) Escritura de personería vigente de los representantes legales de la persona jurídica (accionista), a menos que los representantes se encuentren debidamente registrados en el Registro de Accionistas de Andina;
- c) El poder para comparecer en la Junta que se encuentra disponible en el sitio web de la Sociedad, [www.koandina.com,](http://www.koandina.com/) completo; y,
- d) El correo electrónico del representante que asistirá el día de la Junta en representación del accionista persona jurídica.

Una vez recibidos los antecedentes antes señalados, requeridos para aquellos accionistas personas naturales que participen mediante representante o apoderado, y para los accionistas personas jurídicas, y verificada su corrección e integridad, la Sociedad confirmará su registro mediante correo electrónico enviado a la dirección de correo electrónico indicado. Los accionistas que actúen por sí, y los representantes y apoderados registrados conforme a lo anterior, podrán acceder a la Junta en el siguiente link: <https://dboardsolutions.com/juntas/ANDINA> validando los datos personales correspondientes.

El incumplimiento de las formalidades antes indicadas facultará a la Sociedad, para rechazar el registro requerido, sin derecho a ulterior reclamo por parte del solicitante.

## **CÓMO INGRESAR A LA JUNTA Y VOTAR EN LA PLATAFORMA DE JUNTAS DE ACCIONISTAS**

- 1. El día 20 de abril de 2023, desde las 9 am, ingresa al siguiente link: <https://dboardsolutions.com/juntas/ANDINA> haz click en "Junta de Accionistas Embotelladora Andina S.A." y valida tu identidad ingresando tu RUT y número de documento o serie de tu cédula de identidad. Haz click en el botón "Ingresar". Recomendamos que la conexión a la Junta de Accionistas sea a través de un computador, utilizando el navegador Google Chrome.
- 2. Elsistema te solicitará responder el "Desafío de preguntas personales", que debes contestar correctamente. Si te equivocas en una respuesta, tendrás la posibilidad de responder nuevamente el desafío. Si fallas nuevamente, deberás contactarte con la Mesa de Ayuda enviando un correo electrónico o llamando al siguiente contacto telefónico:

Correo electrónico: [juntas@iddc.cl](mailto:juntas@iddc.cl)

Teléfono: + 56 228851585

3. Verificada tu identidad, entrarás a la página de la Junta, donde aparecerásregistrado con tu RUT, nombre y número de acciones por las cuales tienes derecho a voto. Verás las materias que se abordarán, el número de acciones totales y de acciones presentes en la Junta.

También tendrás acceso al link que permitirá conectarse e interactuar en la videoconferencia de la Junta.

- 4. A medida que avance la Junta, se habilitarán las distintas votaciones para que los accionistas puedan marcar sus preferencias. Cuando una votación se abra, automáticamente te aparecerá la votación en curso y podrás participar con tu número de votos/acciones. La votación estará abierta por un periodo de tiempo determinado, señalado mediante un temporizador en la misma página de votación. Al costado derecho se indicará si la votación está cerrada, abierta o finalizada.
- 5. Cuando hayas votado, el sistema te mostrará tu voto, lo recepcionará y guardará hasta que finalice la votación general. El proceso terminará cuando todos los accionistas hayan votado en la materia o cuando haya caducado el tiempo de votación.

Finalizada la votación, los resultados se publicarán de manera inmediata.